# Berlin.de

## **Kraftfahrzeug außer Betrieb setzen (Kfz abmelden)**

\*+++ Hinweis aufgrund der Corona-Pandemie +++\*

Das Landesamt für Bürger- und Ordnungsangelegenheiten hat eine Info-Seite für alle Bürgerinnen und Bürgern online gestellt unter [[https://www.berlin.de/labo/aktuelles/einschraenkung-des-dienstbetriebes-906965. php | Einschränkung des Dienstbetriebes]].

\*++++++++++++++++++++++++++++++++++++++++++++++++++++++++++  $+++++$ \*

Sie können Ihr Auto oder Motorrad oder anderes Kraftfahrzeug außer Betrieb setzen, zum Beispiel

\* wenn Sie beabsichtigen, es zu verkaufen

\* wenn Sie es vorübergehend nicht nutzen oder

\* wenn Sie es verschrotten lassen.

Statt ?außer Betrieb setzen? sagt man auch ?stilllegen? oder ?abmelden?.

Nach der Außerbetriebsetzung müssen Sie für das Fahrzeug keine Versicherung und keine Steuern mehr zahlen. Von der Außerbetriebsetzung informieren wir deshalb

\* Ihre Kfz-Versicherung und

\* die Zollverwaltung, die die Kfz-Steuer erhebt.

Das außer Betrieb gesetzte Fahrzeug darf jedoch auf öffentlichen Straßen nicht mehr gefahren oder abgestellt werden.

Für die erneute Wiederzulassung des Fahrzeuges auf den gleichen Halter kann das Kennzeichen für 12 Monate reserviert werden. Für nicht in Berlin registrierte Fahrzeuge kann grundsätzlich keine Reservierung veranlasst werden. Sofern Sie das bisherige Kennzeichen für ein anderes Fahrzeug verwenden möchten, ist die Reservierung durch die Bürgerämter nicht möglich. In diesen Fällen können Sie im Nachgang der Außerbetriebsetzung das Kennzeichen online reservieren. Wir weisen darauf hin, dass die Online-Reservierung zeitnah durchgeführt werden sollte. Des Weiteren kann die Reservierung direkt bei der Zulassungsbehörde, ebenso im Rahmen der Außerbetriebsetzung, vorgenommen werden. Die Reservierungsdauer für die Reservierung auf ein anderes Fahrzeug beträgt acht Wochen. Ein Anspruch auf eine Zuteilung des reservierten Kennzeichen besteht allerdings nicht.

Die Außerbetriebsetzung eines Fahrzeuges mit Wechselkennzeichen ist ausschließlich bei der KFZ-Zulassungsbehörde möglich!

Seit dem 01.10.2017 ist es möglich, Fahrzeuge online außer Betrieb zu setzen. Bitte beachten Sie, dass hier andere Voraussetzungen gelten.

#### **Voraussetzungen**

Vollständigkeit der beizubringenden Unterlagen!

Sofern die unten genannten erforderlichen Unterlagen unvollständig sind oder ein Fahrzeugdiebstahl vorliegt, ist die Außerbetriebsetzung nur bei der KFZ-Zulassungsbehörde möglich. Weitere Informationen finden sie auf der Seite zur Dienstleistung: Kraftfahrzeug außer Betrieb setzen, unvollständige Unterlagen

[http://www.berlin.de/labo/mobilitaet/kfz-zulassung/dienstleistungen/service. 274726.php/dienstleistung/325881/ ].

#### **Erforderliche Unterlagen**

- $\Box$  Zulassungsbescheinigung Teil I, soweit vorhanden mit Anhängerverzeichnis
- ggf. Fahrzeugschein, soweit vorhanden mit Anhängerverzeichnis und Fahrzeugbrief
- beide Kennzeichenschilder bzw. das Kennzeichenschild bei einem Motorrad oder Leichtkraftrad
- $\Box$  ggf. Verbleibs- oder Verwertungsnachweis Liegt kein Verwertungsnachweis vor, geht die Zulassungsbehörde davon aus, dass das Fahrzeug nicht verwertet wurde.

#### **Gebühren**

7,50 Euro für die Außerbetriebsetzung 12,60 Euro für die Außerbetriebsetzung mit Verwertungsnachweis

#### **Rechtsgrundlagen**

- Fahrzeug Zulassungsverordnung FZV *http://www.gesetze-im-internet.de/fzv\_2011/\_\_14.html*
- Straßenverkehrszulassungsordnung StVZO *http://www.gesetze-im-internet.de/stvzo\_2012/*
- [Verordnung über die Überlassung und umweltver](http://www.gesetze-im-internet.de/fzv_2011/__14.html)trägliche Entsorgung von Altautos -AltAutoV-

*http://www.gesetze-im-internet.de/altautov/*

[Gebührenordnung für Maßnahmen im Stra](http://www.gesetze-im-internet.de/stvzo_2012/)ßenverkehr (GebOSt) *http://www.gesetze-im-internet.de/stgebo\_2011/BJNR009800011.html*

#### **We[iterführende Informationen](http://www.gesetze-im-internet.de/altautov/)**

[Dienstleistung: Kraftfahrzeug außer Betrieb setzen, unvollständi](http://www.gesetze-im-internet.de/stgebo_2011/BJNR009800011.html)ge Unterlagen *http://www.berlin.de/labo/mobilitaet/kfz-zulassung/dienstleistungen/service.2 74726.php/dienstleistung/325881/*

# $\frac{1}{n+1}$  Berlin.de

#### **Link zur Online-Abwicklung**

http://www.berlin.de/labo/mobilitaet/kfz-zulassung/dienstleistungen/service.27472 6.php/dienstleistung/326618/

### **Hinweise zur Zuständigkeit**

Die Dienstleistung kann bei Vorlage aller Unterlagen, einschließlich der Nummernschilder mit unbeschädigten Siegelplaketten, bei einer der unten stehenden Behörden in Anspruch genommen werden.

# **Informationen zum Standort**

## **Bürgeramt Rathaus Reinickendorf**

#### **Anschrift**

Eichborndamm 215 13437 Berlin

#### **Sonstige Hinweise zum Standort**

Sie finden unseren Warteraum gegenüber Raum 10.

Im Warteraum befindet sich ein Fotoautomat.

Im Warteraum gibt es einen gebührenpflichtigen Kopierer.

Terminkunden werden über die Aufrufanlage aufgerufen.

#### **Barrierefreie Zugänge**

Der Zugang zur Einrichtung ist Rollstuhlgerecht. Ein ausgewiesener Behindertenparkplatz ist vorhanden. Ein bedingt rollstuhlgeeigneter Aufzug ist vorhanden. Ein bedingt rollstuhlgeeignetes WC ist vorhanden.

## **Öffnungszeiten**

Montag: 08.00-15.00 Uhr nur mit Termin

Dienstag: 11.00-18.00 Uhr nur mit Termin

Mittwoch: 08.00-13.00 Uhr nur mit Termin Donnerstag: 11.00-18.00 Uhr nur mit Termin

Freitag: 08.00-13.00 Uhr nur mit Termin Samstag: 09.00-13.00 Uhr nur mit Termin

### **Hinweise zu geänderten Öffnungszeiten**

Die Samstagssprechstunden entfallen auf unbestimmte Zeit.

### **Hinweis für Terminkunden**

Zum eingeschränkten Betrieb in den Bürgerämtern:

Die Bürgeramtsfilialen Rathaus Reinickendorf, Heiligensee, Tegel und Reinickendorf-Ost stehen für Anliegen von Bürgerinnen und Bürgern zur Verfügung. Eine begrenzte Anzahl von Terminen kann online oder über das Bürgertelefon 115 gebucht werden. Die Termine werden immer im Laufe des Mittwochs eingestellt und können dann gebucht werden. Derzeit werden Termine im Laufe des Mittwochs jeweils nur für zwei Kalenderwochen freigegeben. Es steht ein gesondertes Terminkontingent für dringende Anliegen bzw. Notsituationen zur Verfügung. Hierfür nehmen Sie bitte Kontakt zur Hotline 90294-2887 oder 90294-2996 auf. Gerne auch per Mail unter buergeraemter@reinickendorf.berlin.de

eL Berlin.de

Folgende Dienstleistungen sind ohne persönliche Vorsprache auf dem Postweg zu erledigen:

Abmeldung einer Wohnung

Beantragung von Meldebescheinigungen

Beantragung von Melderegisterauskünften

Sperren von Melderegisterauskünften

Beantragung von Führungszeugnissen und Gewerbezentralregisterauskünften Widerspruchsrechte gegen Datenübermittlungen und Melderegisterauskünften Annahme von Anträgen auf Erteilung eines Wohnberechtigungsscheines Annahme von Wohngeldanträgen.

Fertiggestellte und abholbereite Dokumente können in den jeweiligen Filialen der Bürgerämter abgeholt werden (ohne Termin). Lediglich die Dokumente für die Bürgeramtsfiliale Märkisches Viertel werden im Bürgeramt Reinickendorf-Ost ausgehändigt.

Die Bürgeramtsfiliale Märkisches Viertel ist bis auf Weiteres geschlossen. Dort gebuchte Termine werden entweder abgesagt oder auf andere Filialen umgebucht. Hierzu erfolgt an die Betroffenen eine gesonderte Information.

# Berlin.de

Die Samstagssprechstunden und die Sprechstunden im Mobilen Bürgeramt entfallen auf unbestimmte Zeit.

Hinweis: In den Bürgeramtsfilialen werden keine Anträge für den Fachbereich Wohnen (Wohngeld, Wohnungsberechtigungsschein) mehr angenommen. Diese sind bitte per Post an das Wohnungsamt zu senden:

BA Reinickendorf / Wohnungsamt Teichstraße 65 13407 Berlin

Hinweis: BerlinPässe werden ab dem 17.03.2020 bis auf Weiteres nicht mehr verlängert oder ausgestellt. Wir empfehlen stattdessen den Leistungsnachweis mitzuführen.

Allgemeine Hinweise:

\_\_\_\_\_\_\_\_\_\_\_\_\_\_\_\_\_\_\_\_\_\_\_\_\_

Bitte geben Sie bei Ihrer Buchung im Feld Anmerkung oder bei der Terminbuchung über das Servicetelefon 115 auch an, ob Sie aufgrund einer körperlichen Behinderung durch die Mitarbeiterinnen und Mitarbeiter persönlich aufgerufen werden müssen.

\_\_\_\_\_\_\_\_\_\_\_\_\_\_\_\_\_\_\_\_\_\_\_\_\_\_\_\_\_\_\_\_\_\_\_\_\_\_\_\_\_\_\_\_\_\_\_\_\_\_\_\_\_\_\_\_\_\_\_\_\_\_\_\_\_\_

\_\_\_\_\_\_\_\_\_\_\_\_\_\_\_\_\_\_\_\_\_\_\_\_\_\_\_\_\_\_\_\_\_\_\_\_\_\_\_\_\_\_\_\_\_\_\_\_\_\_\_\_\_\_\_\_\_\_\_\_\_\_\_\_\_\_

Für die Bearbeitung Ihres Anliegens bitte wir Sie einen Termin zu buchen.

\_\_\_\_\_\_\_\_\_\_\_\_\_\_\_\_\_\_\_\_\_\_\_\_

Dienstleistungen für die kein Termin erforderlich ist.

Für die aufgeführten Dienstleistungen ist kein Termin erforderlich. Im Bürgeramt erfolgt eine schnelle Bedienung ohne längere Wartezeit.

- Abholen von ausgestellten Personalausweisen und Reisepässen
- Annahme von Anträgen auf Erteilung eines Wohnberechtigungsscheines
- Annahme von Wohngeldanträgen
- Abgabe von Fundsachen
- Widerspruchsrechte gegen Datenübermittlungen und Melderegisterauskünfte
- Melderegisterauskunft sperren
- Verlust des Personalausweises/Reisepasses melden (Verlustanzeige)
- Antragsannahme für Leistungen der Bezirksverwaltung
- Befreiung von der Ausweispflicht
- Mietendeckel Feststellung und Durchsetzung der zulässigen Miethöhe
- Mietendeckel Durchsetzung der Auskunftspflicht einer Vermieterin oder eines Vermieters

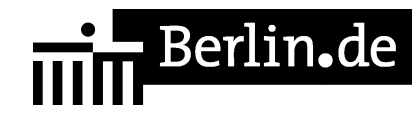

#### **Nahverkehr**

S-Bahn Wittenau: S 1 mit Busverbindung Richtung Norden U-Bahn Rathaus Reinickendorf: U 8 Bus Rathaus Reinickendorf: 220, 221, 322, X33

#### **Kontakt**

Telefon: (030) 115 Informationen zum 115 Service-Center: http://www.berlin.de/115/ Fax: (030) 90294-2994 E-Mail: buergeraemter@reinickendorf.berlin.de

#### **Zahlungsarten**

Am Standort kann nur mit girocard (mit PIN) bezahlt werden.

PDF-Dokument erzeugt am 05.08.2020